## jamf | PRO

## **Security Overview**

This document is now available at the following location: <https://docs.jamf.com/security/jamf-pro-security-overview/index.html>

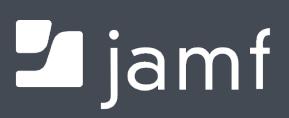